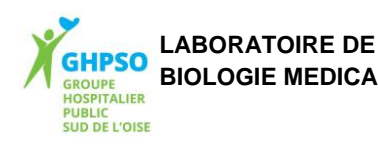

## **BIOLOGIE MEDICALE GESTION DES LUMIRADX DANS LES SERVICES DE SOINS**

**A-MO-099** Version : 1 Applicable le : 27-02-2023

**The Community of the Community** 

**Objet :** Ce mode opératoire a pour objet de définir la gestion des automates de biologie délocalisée des platform dans les services de soins du GHPSO.

**Secteur concerné :** Cellule Qualité Laboratoire GHPSO Site de Creil : Laboratoire, urgences pédiatrique et urgences adulte

**Destinataires :** Cellule Qualité Laboratoire GHPSO

Site de Creil : Biologiste, Cadre de Santé, Technicien de laboratoire médical, IDE et cadre des urgences pédiatrique et urgences adulte

**Référence :**

 Exigences particulières concernant la qualité et la compétence, laboratoire d'analyses médicales, Norme NF EN ISO 15189

 $\degree$  SH REF 02 : Recueil des exigences spécifiques pour l'accréditation des laboratoires de biologie médicale, **Cofrac** 

 $\degree$  autres documents opposables du Cofrac

## **Organisation avec le service de soins :**

Les services des urgences adultes et pédiatriques utilisent les automates platform de la société LumiraDx.

Ces appareils réalisent des actes de biologie délocalisée et leur utilisation est gérée par différents intervenants :

- Les services des urgences réalisent les examens, la gestion des réactifs dans le service et l'habilitation des nouveaux arrivants.
- Le laboratoire assure l'approvisionnent en réactifs, la gestion des lots, la gestion des contrôles de qualité interne et externe, la connexion informatique.
- Le biomédical assure la maintenance du système et la relation avec le SAV de la société en cas de panne.

La gestion de l'appareil au laboratoire est réalisée par un biologiste responsable et par les techniciens référents biologie moléculaire de bactériologie

Pour le service de soin, le cadre du service gère la liste des personnels, suit l'habilitation des personnels. Les IDE référents supervisent la bonne utilisation des automates par le personnel et forme les nouveaux arrivants du service.

#### **Matériel et Localisation**

Le matériel est localisé aux services des urgences adultes et pédiatriques de Creil, et un backup reste au laboratoire.

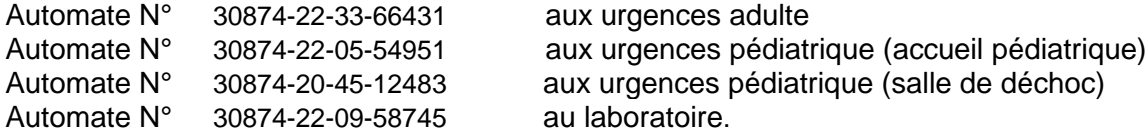

Les machines sont attribuées à une localisation et ne doivent pas être inter changées. Les machines sont connectées à distance à la prise réseau et doivent maintenus dans un rayon de 10m.

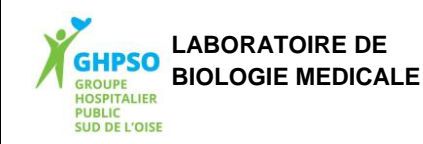

# **BIOLOGIE MEDICALE GESTION DES LUMIRADX DANS LES SERVICES DE SOINS**

**A-MO-099** Version : 1 Applicable le : 27-02-2023

<u> Handi ka masa sa mga kasang ng mga kasang ng mga kasang ng mga kasang ng mga kasang ng mga kasang ng mga kasang ng mga kasang ng mga kasang ng mga kasang ng mga kasang ng mga kasang ng mga kasang ng mga kasang ng mga kas</u>

La machine a une autonomie de 4h sur batterie, elle doit être rechargée régulièrement. La machine doit être éteinte et redémarrée toutes les 24h.

Les machines fonctionnent avec des imprimantes qui contiennent des piles rechargeables. Elles doivent restées en charge. Les piles de rechange sont disponibles au laboratoire.

# **Test et Réactifs :**

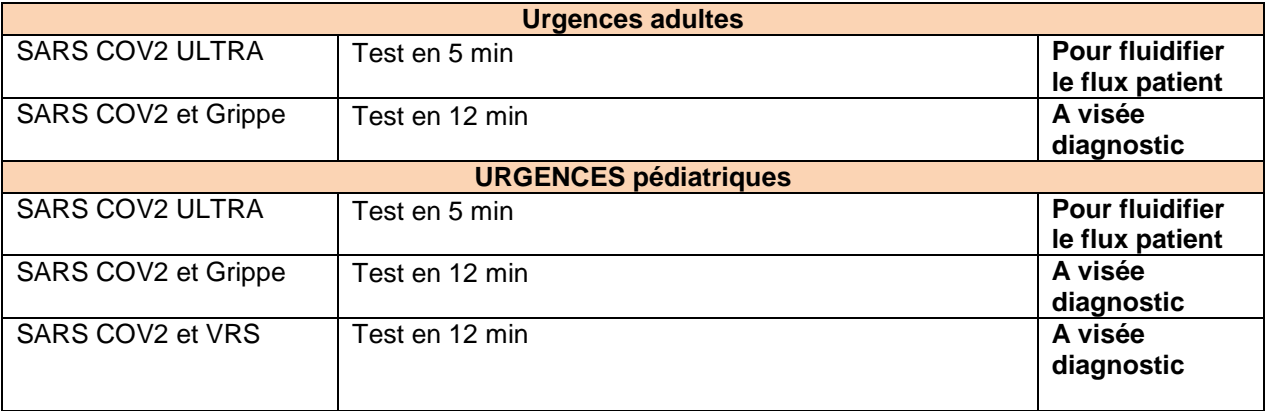

## **Gestion des réactifs dans le service :**

- Le service commande les réactifs en cochant la case concernée et en indiquant la quantité dont il a besoin sur la feuille d'approvisionnement AB-D-450 Distribution de matériel Biologie Délocalisée.
- Le laboratoire lui fournit ensuite les réactifs.
- Les réactifs sont stockés à température ambiante jusqu'à leur date de péremption.

#### **Réalisation du test :**

Se référer au document fournisseur A-MO-100 Mode opératoire utilisation des LumiraDx.

#### **Gestions des résultats**

Le circuit des résultats est le suivant :

- Gérés immédiatement après l'analyse par le service de soin qui récupère le ticket
- L'automate transfert le résultat sur le logiciel Gemweb+ via la prise RJ45
- Le patient est identifié via le numéro de l'étiquette code a barre. La démographie du patient doit être saisie manuellement sur la machine. L'étiquette Pastel doit être collée sur le résultat si édité
- Le logiciel associe ce numéro avec la démographie issue de pastel
- Le logiciel transfert le résultat sur kalisil et déclenche une autocréation sur kalisil
- Le résultat est présent sur kalisil et est validé biologiquement
- Le résultat validé remonte sur DXCARE

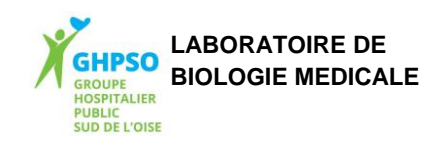

# **BIOLOGIE MEDICALE GESTION DES LUMIRADX DANS LES SERVICES DE SOINS**

**A-MO-099** Version : 1 Applicable le : 27-02-2023

**The Community of the Community** 

# **Maintenance, entretien**

Aucune maintenance n'est à réaliser sur l'automate en dehors d'une propreté faite par le service de soins avec une lingette

#### **Mode dégradé en cas de panne :**

En cas de panne, le service de soins informe le laboratoire et rapporte l'automate si panne bloquante. En attendant, il passe en mode dégradé :

#### **1/ En journée : Echange d'automate**

- Les techniciens du laboratoire présents en unité de bactériologie remettent l'automate de backup présent au laboratoire qui est préalablement contrôlé. Celui-ci n'est pas connecté, les résultats ne seront pas transmis informatiquement.
- Le service de soins transmet le code d'erreur au laboratoire. Le technicien référent ou le biologiste référent se charge de contacter le fournisseur.
- La gestion des envois en échange des appareils se fait par le biomédical de l'hôpital.
- Lors du retour des appareils, le biomédical redonne l'appareil au laboratoire pour vérification (référence de l'automate, prêt, contrôle de qualité)

## **2/ En soirée ou en garde de nuit : Réalisation de PCR**

Le service de soins effectue des PCR. L'automate sera changé en journée.

#### **Formation du personnel**

Le personnel du service de soins est formé soit par la société Lumiradx, soit par les IDE référente du service des soins.

Une check list des points a abordée en formation est définie dans la grille de formation A-D-182 Grille formation utilisateur lumiraDx.

Le formateur présente ces différents points au personnel à former et lui fait réaliser un test qui doit être correctement effectué. La grille de formation est remplie et signée par la personne formée, la preuve du test doit être associée au document. Un exemplaire est laissé à la cadre du service et un est gardé par le laboratoire.

Le questionnaire d'habilitation est à réaliser sur le logiciel GEMWEB+ A-IT-055 Création habilitation sur le GemWeb+ pour une IDE, A-D-181 Quizz utilisateur LumiraDx.

Une fois ce test fait et le questionnaire validé, le personnel est habilité pour faire les tests. Le suivi du personnel et des habilitations est fait sur le logiciel GEMWEB+.